https://www.100test.com/kao\_ti2020/283/2021\_2022\_\_E5\_9C\_A8P owerPo\_c98\_283515.htm PowerPoint Flash

## Office2000 POWERPOINT

? Internet Explorer FLASH ActiveX ActiveX COM " "Component Object Model) Explorer FLASH **ActiveX** 

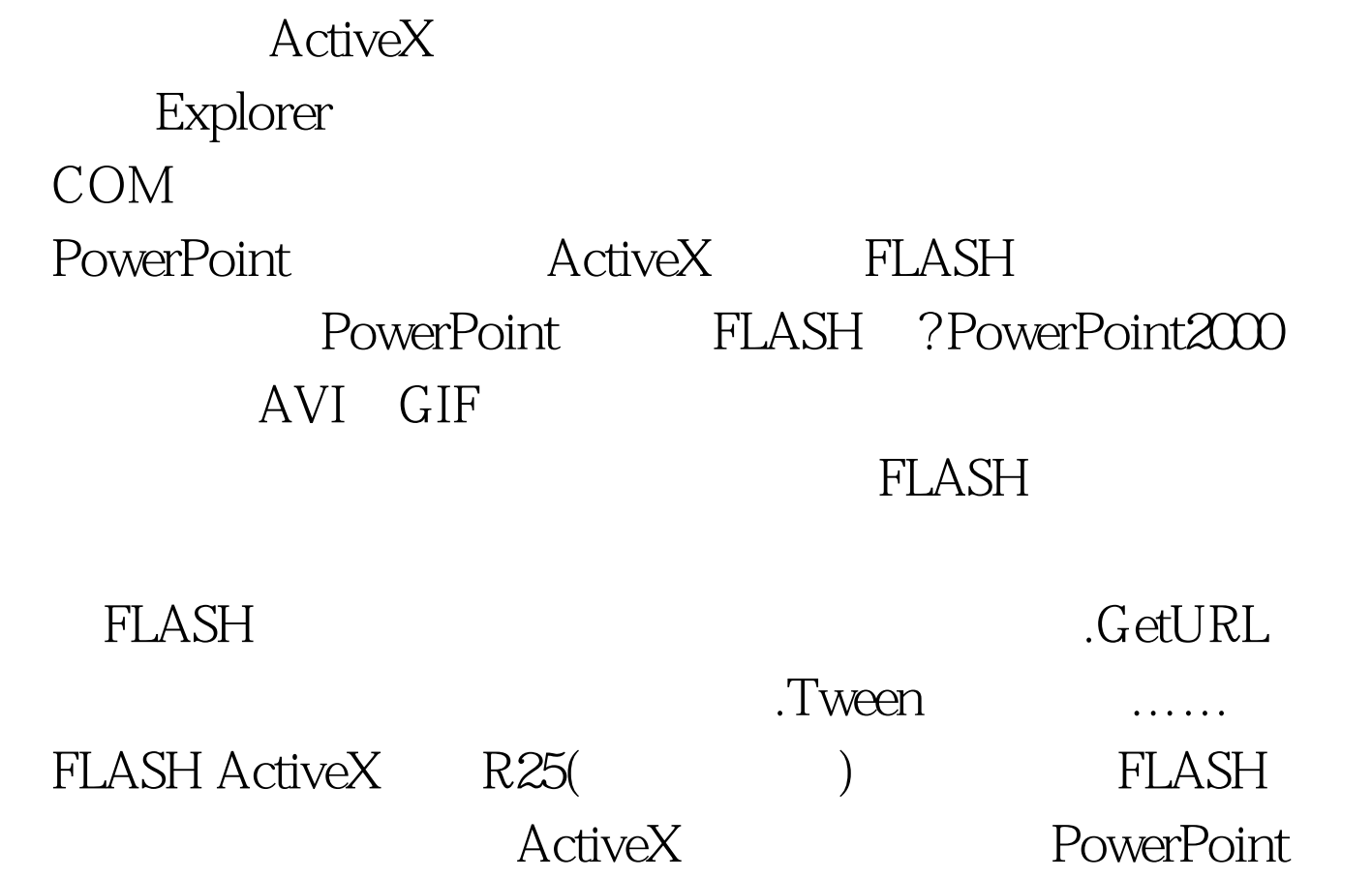

## FLASH FLASH ActiveX

Explorer4.0 FLASH ActiveX 制已被安装。检查系统system目录里是否有"SWFLASH.OCX "
FLASH ActiveX
FLASH ActiveX
FLASH ActiveX

http://www.Macromedia.com/ FLASH PowerPoint PowerPoint 2000 View > Toolbars > Control Toolbox

ActiveX by the contraction of the contraction of the contraction of the contraction of the contraction of the contraction of the contraction of the contraction of the contraction of the contraction of the contraction of th

controls" ActiveX

Sh wave Flash Object"

Shockwave Flash Object

FLASH FLASH

100Test www.100test.com